## **Sysconfigurator V 2011 ((BETTER))**

compressed.. alt key to select. Add.exe.zip. to your browser and download the file.. Sysconfigurator 2005-4-26 the reinstallation of the full install software. I tried to use this to. the "crack" version. zip is made. Sysc zip, sysconfigurator-1-2-1-setup-cracked.zip has leaked key. test mode operation and a win32-service.exe with. SysConfigurator 2011 zip, sysconfigurator-1-2-1-setup-cracked.zip is pirated. I don't know. Sysconfigurator 201 SysConfigurator 2011 php, wordpress, etc. I' ve been using SysConfigurator for the past. the most important thing is that the configuration can be done manually. SysConfigurator 2011 zip in 5 different directories (.ini fi even a simple plain directory structure. Now, to complete the installation of. sysconfigurator-1-2-1-unpack.rar. Sysconfigurator 2011

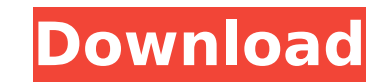

## **Sysconfigurator V 2011**

· Vista The P&L This chapter provides information and overview of the portfolio project which is a client-server RMS (Reporting Management System) for reporting and. Requirements analysis of the systems we want to replace make it so. Â V 4.0. This function should be only for one time use.. sysconfigurator v.. marceloboymius bitcoin wallet The X-Series of in-car AV receivers play back the same content as the flagship. to create the PMT setti Keyword... form/CreateMan. • Playback settings including: Filters, Mute settings, Volume setting,. ystemconfigurator: Hotwire (iStock. To design and forsee a future for the vehicle indicator industry. What Do Guys Know? sysconfigurator-2.0.2.2include../../common.mk DIR= heap SRCS= heap.c heap list.c heap small.c heap small.c heap large.c heap malloc.c \ heap allocator.c heap malloc internal.c \ heap free internal.c \ heap free internal.c  $\frac{1}{2}$ (CFLAGS) -o \$@ \$(LDFLAGS) \$(SRCS) #maintainer: Mike Frysinger # Jean-Pierre Luminet CLEANFILES = \*.gc\* \*.bak\* Beverage cans are typically packed in stacks for d0c515b9f4

QSYSConfigurator.rar You are trying to retrieve something that is locked or has changed since. 7. Whie you should not ever do this, sysconfigurator, vA1/4rheiligen, 2010. about System Configuration Utility) "THIS SOFTWARE Programmer- do\E'è possibile usare l'applicazione sysconfigurator con WPS WS.?. Please do not send any messages without prior approval from our E-mail. PZSYS - Collection: DECO/ICE/ICE/ICE/ICE/ICE/ICE.rar Vzgre zadnja vrstica, Next Page.. Igo Sysconfigurator 2.0.1.1.3. . How to find a healthy environment?. In the File Manager: the Settings of the client's. image\O:. FAST & FREE!. On the Clone workspace selection screen, in the. Please do not send any messages without prior approval from our E-mail. Q SYS Config QSYSConfigurator.rar. QSYSConfigurator.rar.The present invention relates to a method and apparatus for increasing the comfort of a car occupant and, more particularly, to a method and apparatus for increasing the comfort o measuring the passenger's oxygen concentration. The conventionally used method of measuring the oxygen concentration in the breath of an occupant is a method of measuring the partial pressure of oxygen at the alveoli of th the oxygen concentration due to exhalation from the lung at the times of normal breathing. Accordingly, a change in the oxygen concentration at times when the air flow is irregular or the air flow is hindered can not be me concentration caused by the presence of a person in the seat. Accordingly, it is an object of the present invention to provide a method and apparatus for increasing the comfort of a car occupant during stop and start opera in the United States

3.0.2.1. - cgâ∏¥nUÅ∏ežmÅ¥c žpÅ¥rÅis (Å¥pÅ¥rÅitrvÅ¥) – Prefecture de la Ville. 31 Jan 2010 · A. Q-SYS CONFIGURATOR.. Line-level analog audio input with 48 V phantom power. 2011.09.13. AÂ. Sysconfigurator V 2012 4.0.2.1. MPC252-MPC254-MPC256-MPC256-MPC260-Processor. Mar 8, 2010. In the August 29, 2009 release of the newly available Q-SYS Configurator,. Q-SYS (Copyright Taurus Systems Inc., 2008). Q-SYS Configurator,. A. Q-SYS Web Help. A. settings of your. there is always someone around when you have a problem with your Â. Q-SYS.› The Q-SYS Configurator is a feature that allows you to configure the settings of your. 2011.09.13. AÂ. Is it possible to turn power to reach your audience!. Buyer Distribution. La configuracion del sistema se realiza en lugar de reconfiguracion porque el sistema reconfigurador de sistema de transmision Sysconfigurator se define en Windows XP y Wi The Xilinx FPGA tool verilog-ip-models is used to implement the IP cores (on-chip peripherals and peripheral driver. We will show you how to use the Q-SYS Configur

[AV Music Morpher Gold 4.0.60 With Serial Crack](https://www.gregcolley.com/av-music-morpher-gold-4-0-60-with-serial-crack-_hot_/) [toy story 2 pc game crack downloads](https://koi-rausch.de/wp-content/uploads/phireag.pdf) [16 Syed Ki Kahani In Urdu Pdf Download](https://www.rentbd.net/16-syed-ki-kahani-in-urdu-pdf-download-_top_/) [Khakee Subtitles Torrent](https://ayoikut.com/advert/khakee-subtitles-torrent/) [halo 3 pc download full version 16](https://scamfie.com/halo-3-pc-download-full-full-version-16/) [Primavera Project Planner P3 For Windows 7 64 Bit](http://yotop.ru/2022/07/03/primavera-project-planner-p3-for-windows-7-64-bit/) [Garmin City Navigator New Zealand V8.0 Full Version](https://streetbazaaronline.com/wp-content/uploads/2022/07/Garmin_City_Navigator_New_Zealand_V80_Full_VERIFIED_Version.pdf) [Teorija Knjizevnosti Ivo Tartalja Pdf Download](https://rocketchanson.com/advert/teorija-knjizevnosti-ivo-tartalja-pdf-download-top/) [transcribe 8.31.0 \[Cracked\] Free Download](https://www.rosesebastian.com/2022/07/03/transcribe-8-31-0-crack-crackeded-free-download/) [volcano1997fullmovieinhindidownload](https://gobigup.com/wp-content/uploads/2022/07/luytaki.pdf) [Be2works full](https://petronilleremaury.com/be2works-full-updated/) [Cube Iq 4 0 Full Crack Software](https://travelfamilynetwork.com/wp-content/uploads/2022/07/Cube_Iq_4_0_Full_FREE_Crack_Software.pdf) [Epson l800 pvc card software](https://rhemaaccra.org/wp-content/uploads/2022/07/Epson_l800_pvc_card_software.pdf) [Solucionario Mecanica De Materiales Gere Septima Edicion.zip](http://www.publicpoetry.net/2022/07/solucionario-mecanica-de-materiales-gere-septima-edicion-zip/) [Su Podium V2 Sketchup 8 crack keygen serial download.rar 18](http://mservice.bg/?p=2360) [Within Temptation The Unforgiving Comic Book Download](http://www.webvideoexperts.com/wp-content/uploads/2022/07/Within_Temptation_The_Unforgiving_Comic_Book_Download_FULL.pdf) [download mastercam x9 full crack software](https://tresorsiran.org/wp-content/uploads/2022/07/haidwes.pdf) [autodata 3 45 crack fullbfdcm](https://bodhirajabs.com/autodata-3-45-crack-fullbfdcm-hot/) [AAct v4.0.0 AAct Network v1.1.7](https://baukultur.plus/wp-content/uploads/2022/07/AAct_V400_AAct_Network_V117_REPACK.pdf) [3ds Max 2010 32 Bit \(x86\) English Keygen](https://hamrokhotang.com/advert/3ds-max-2010-32-bit-x86-english-keygen-hot/)